## Using KSU Google Drive for

## **Your Essays and Online Conference Chats**

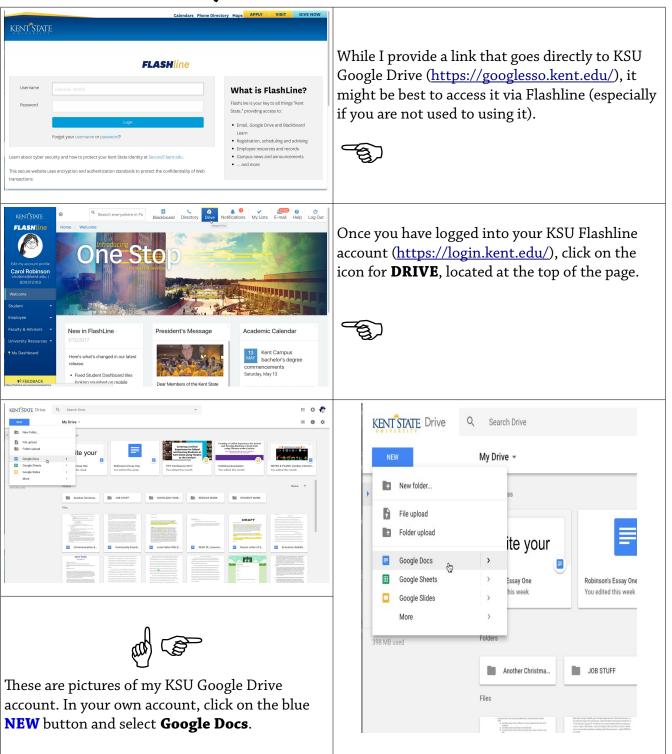

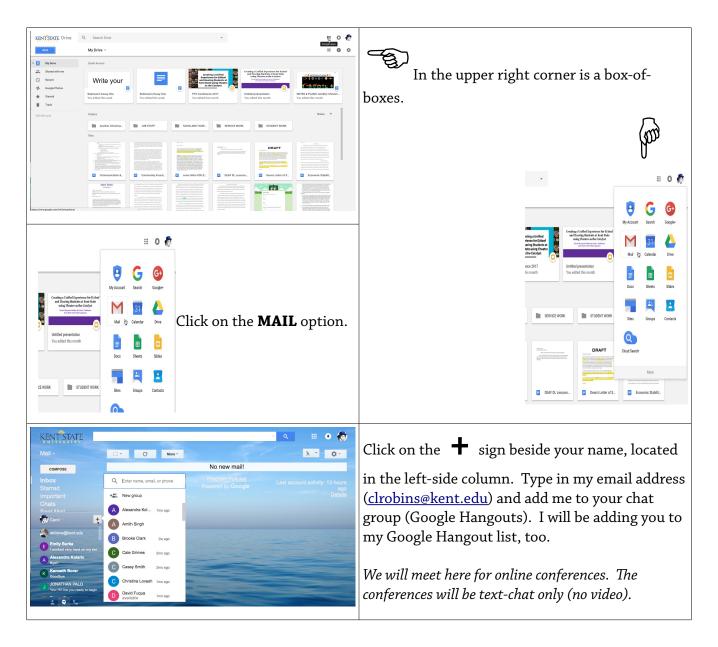

## Be sure to email me if you get lost!

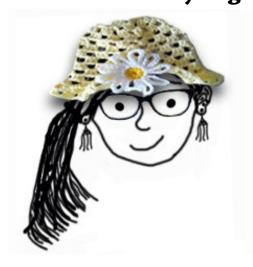